# Getting to Self Service

## UNT: https://my.unt.edu

#### **From INhouse:**

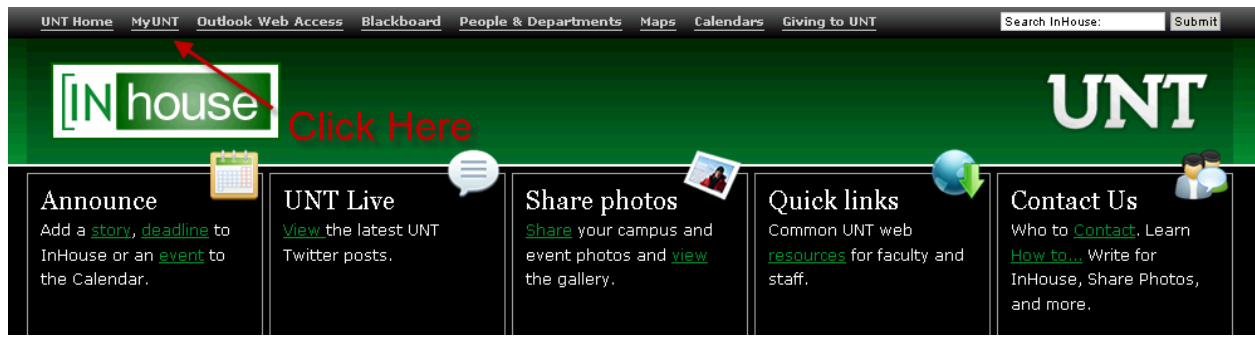

#### **From UNT.edu:**

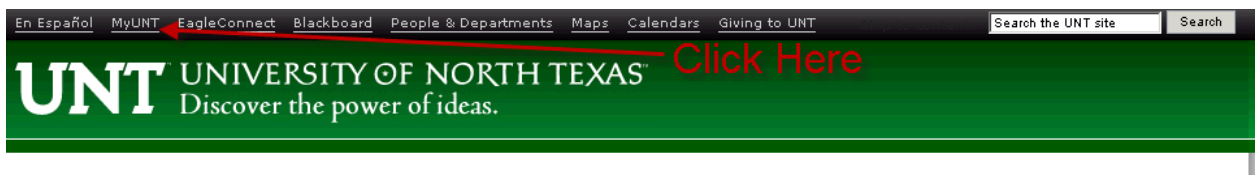

#### **UNT HSC**

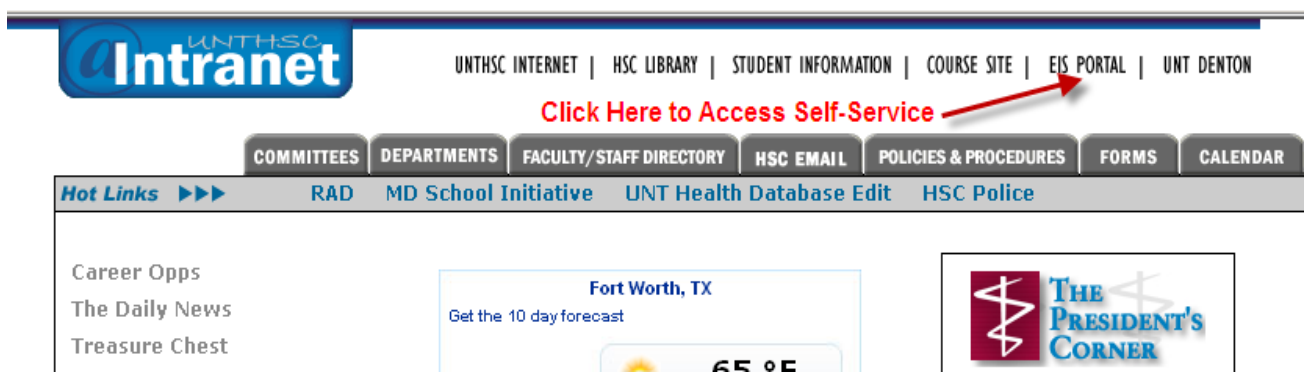

### **Log in:**

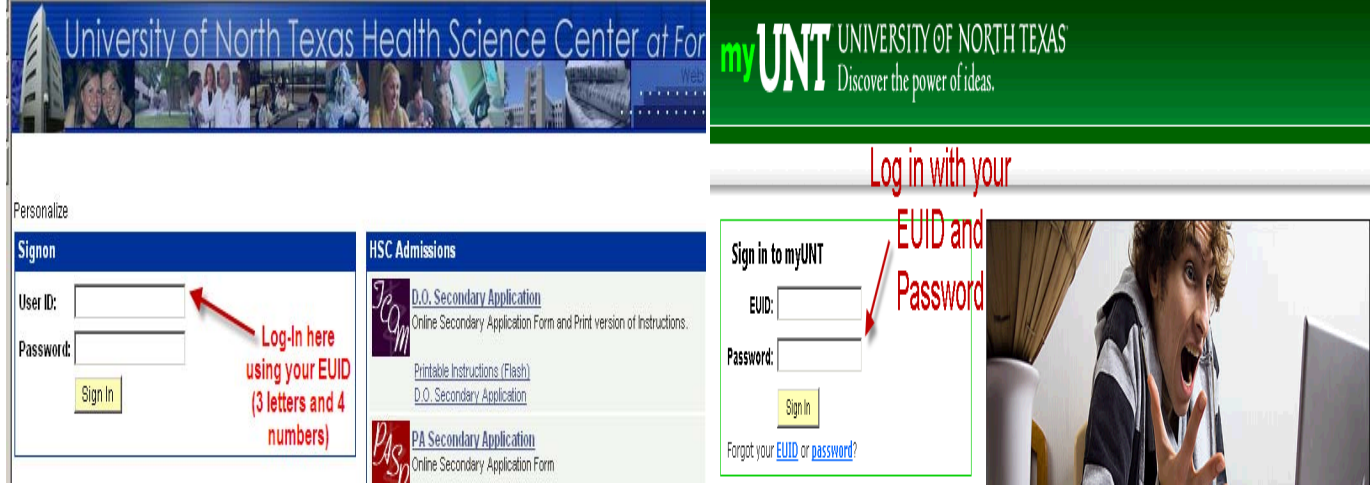

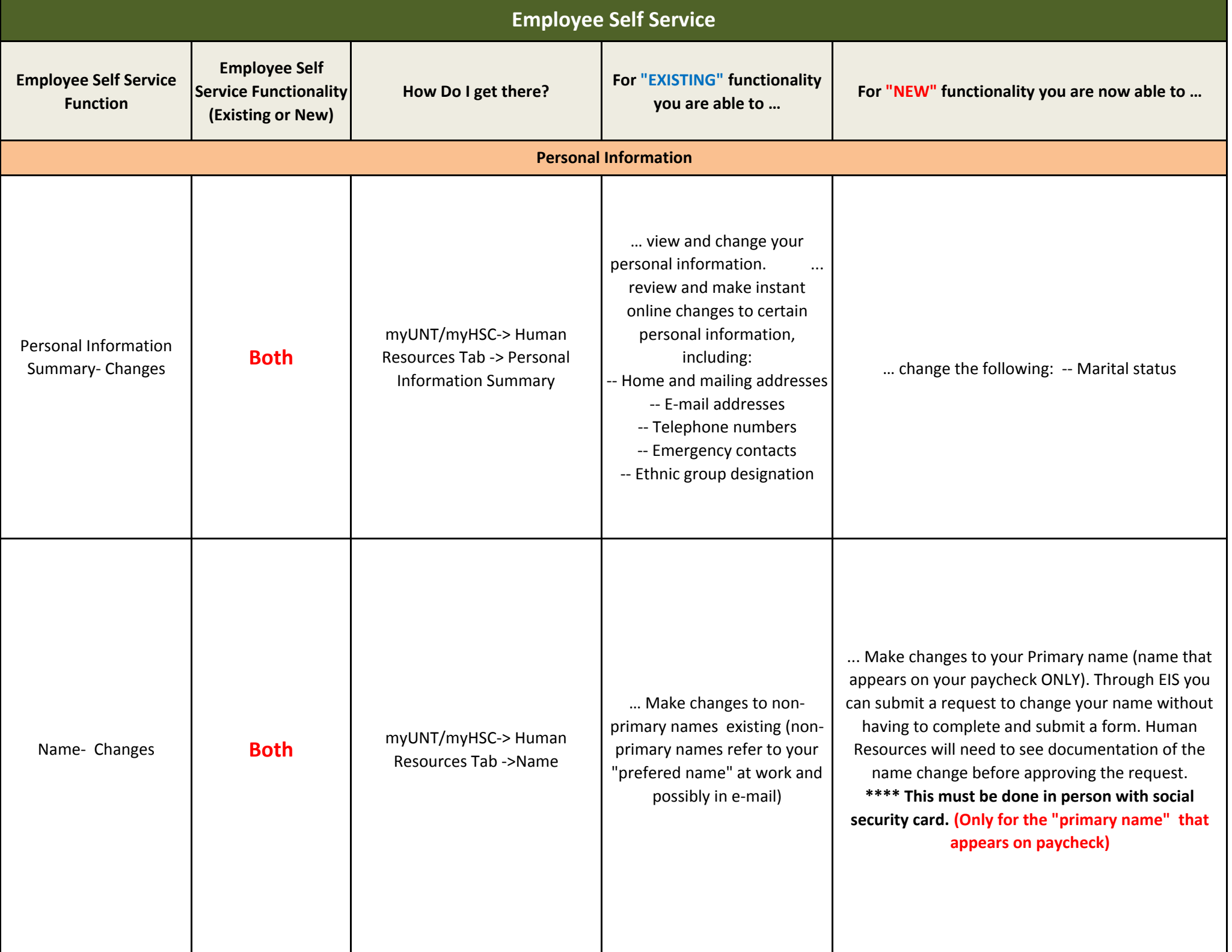

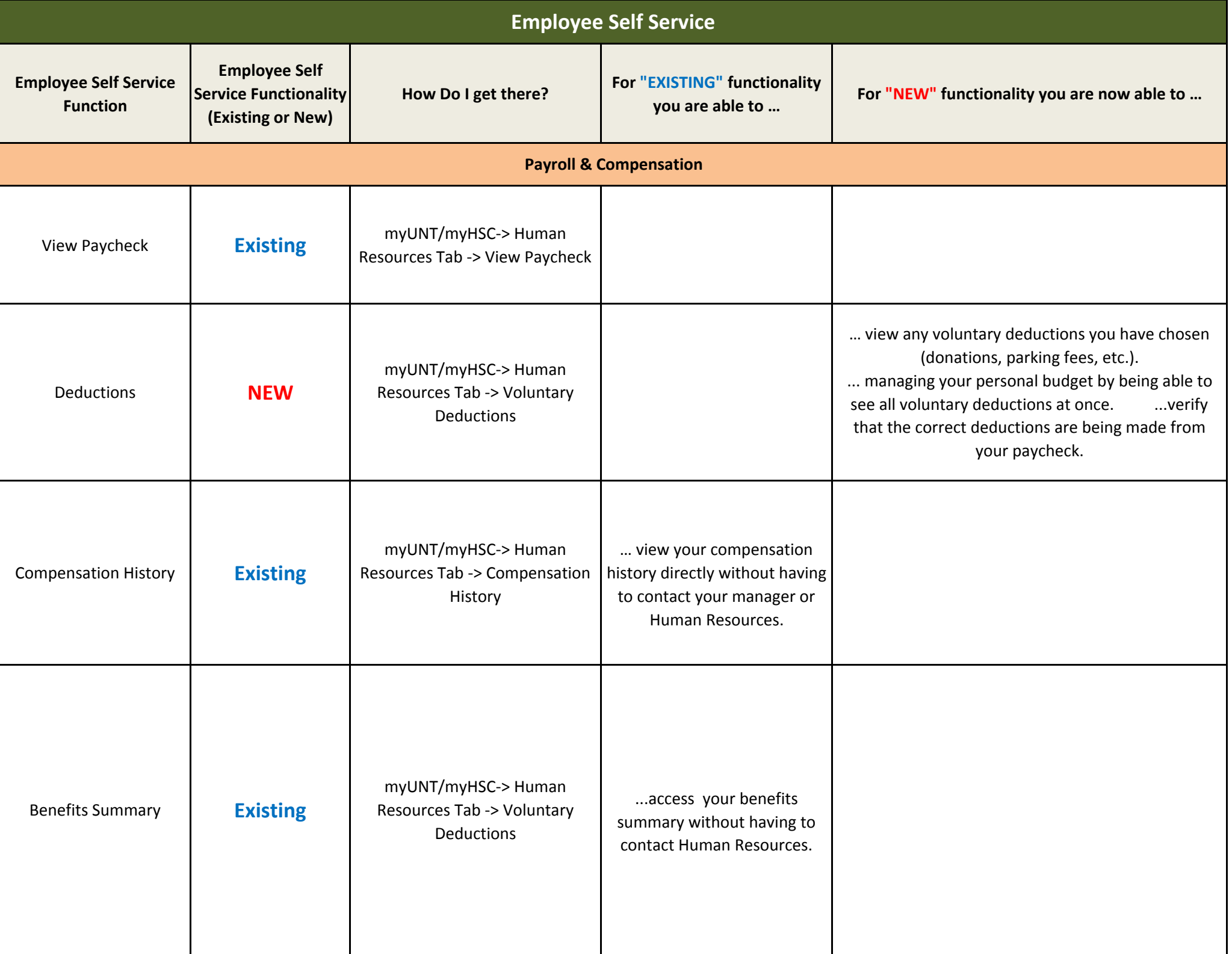

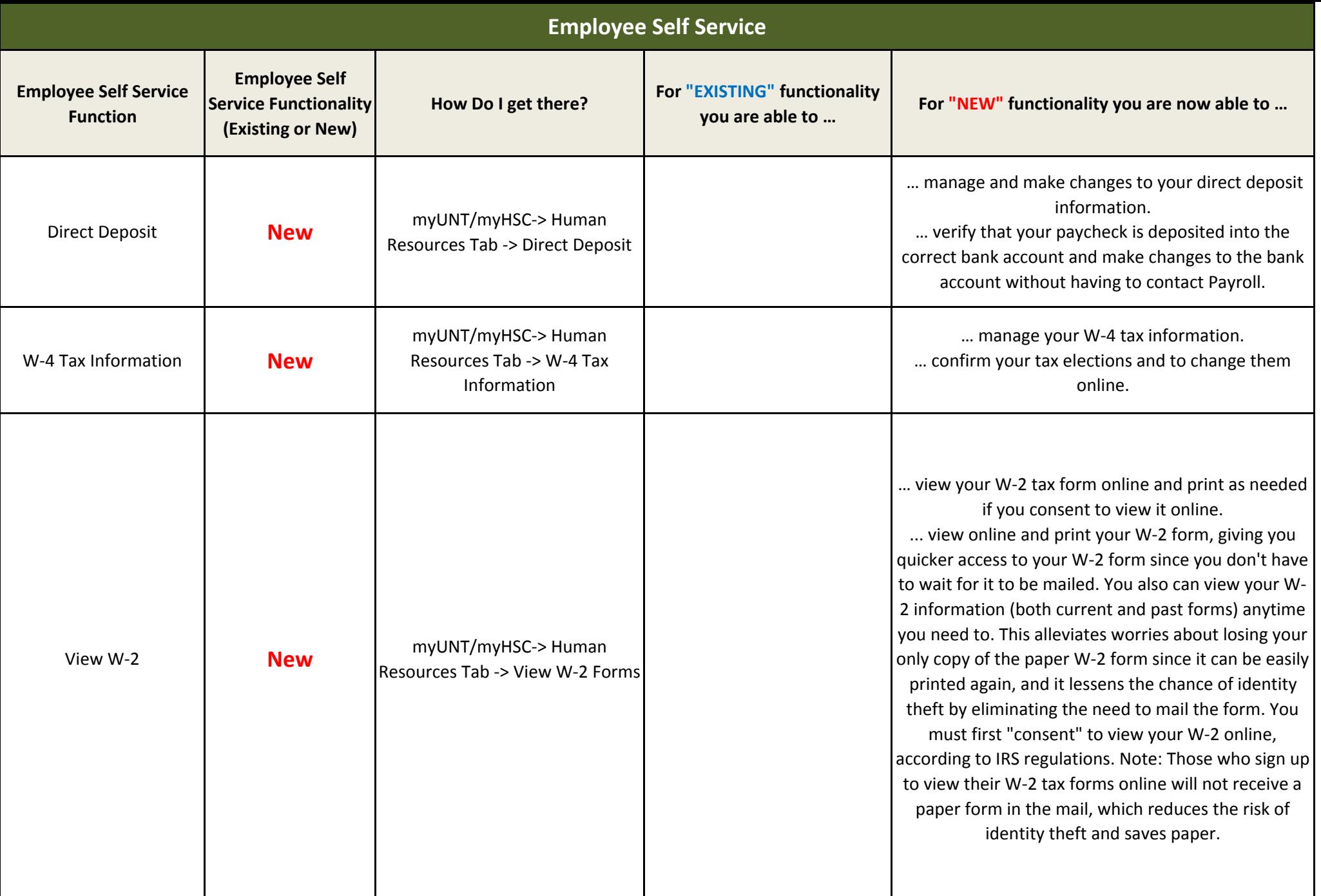

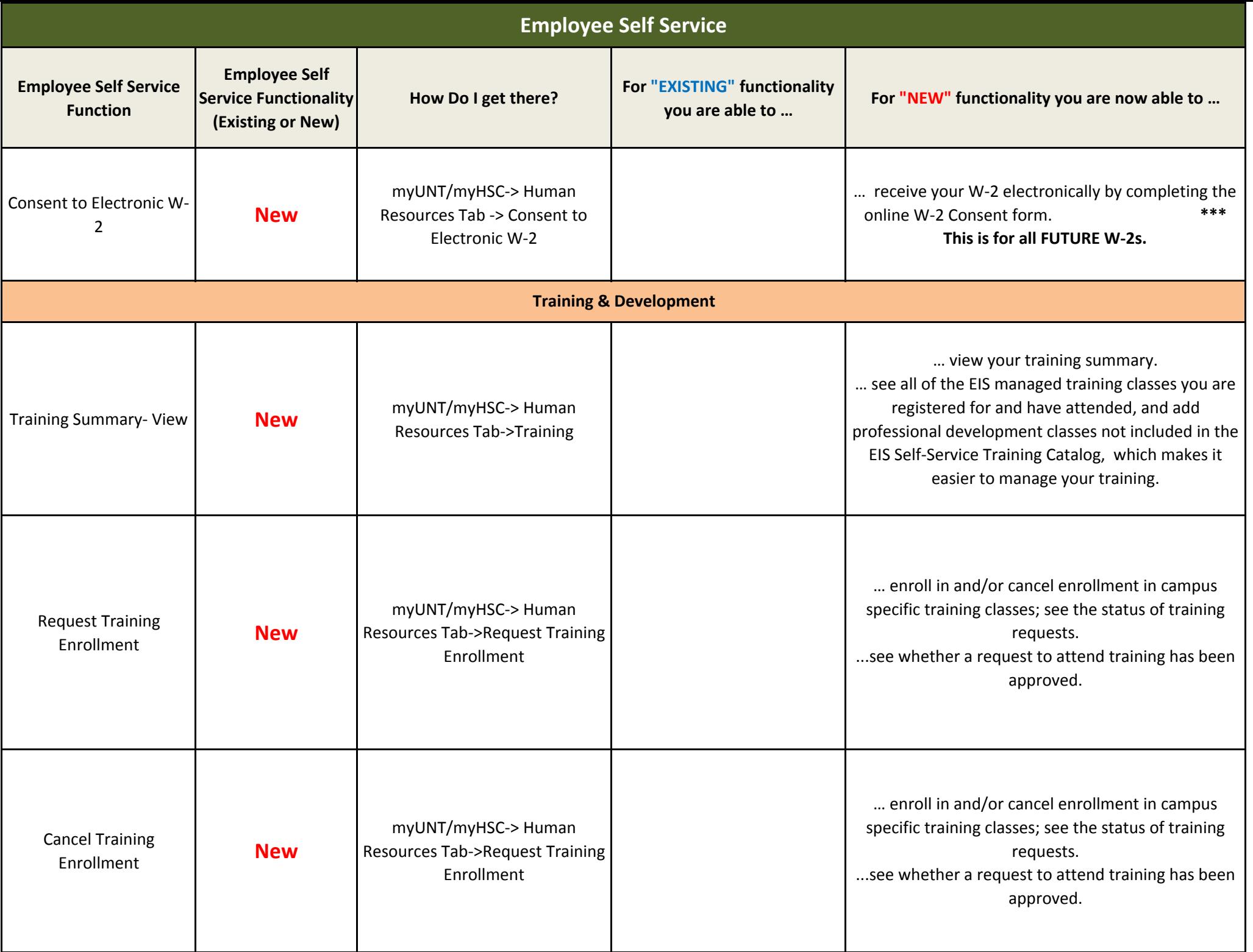

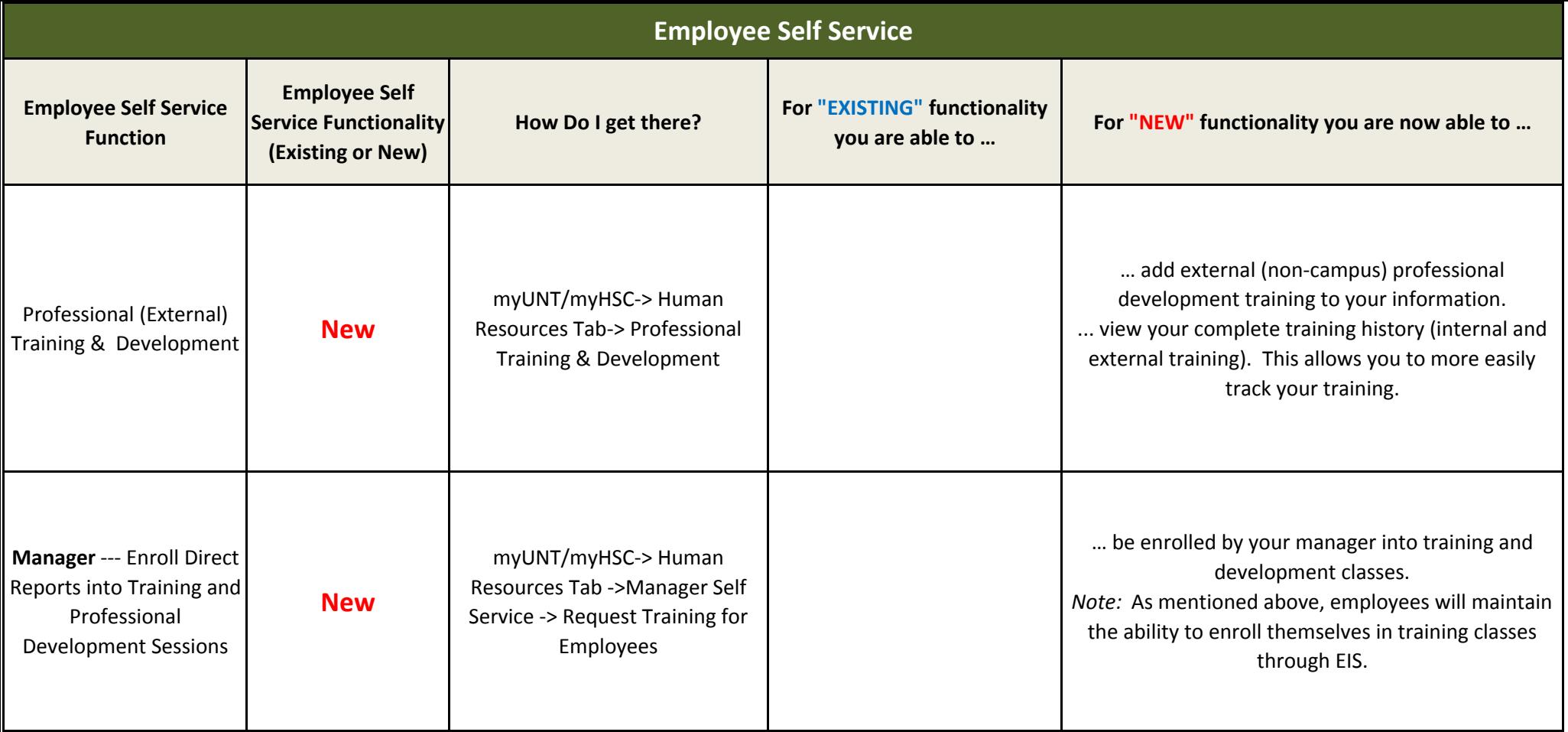

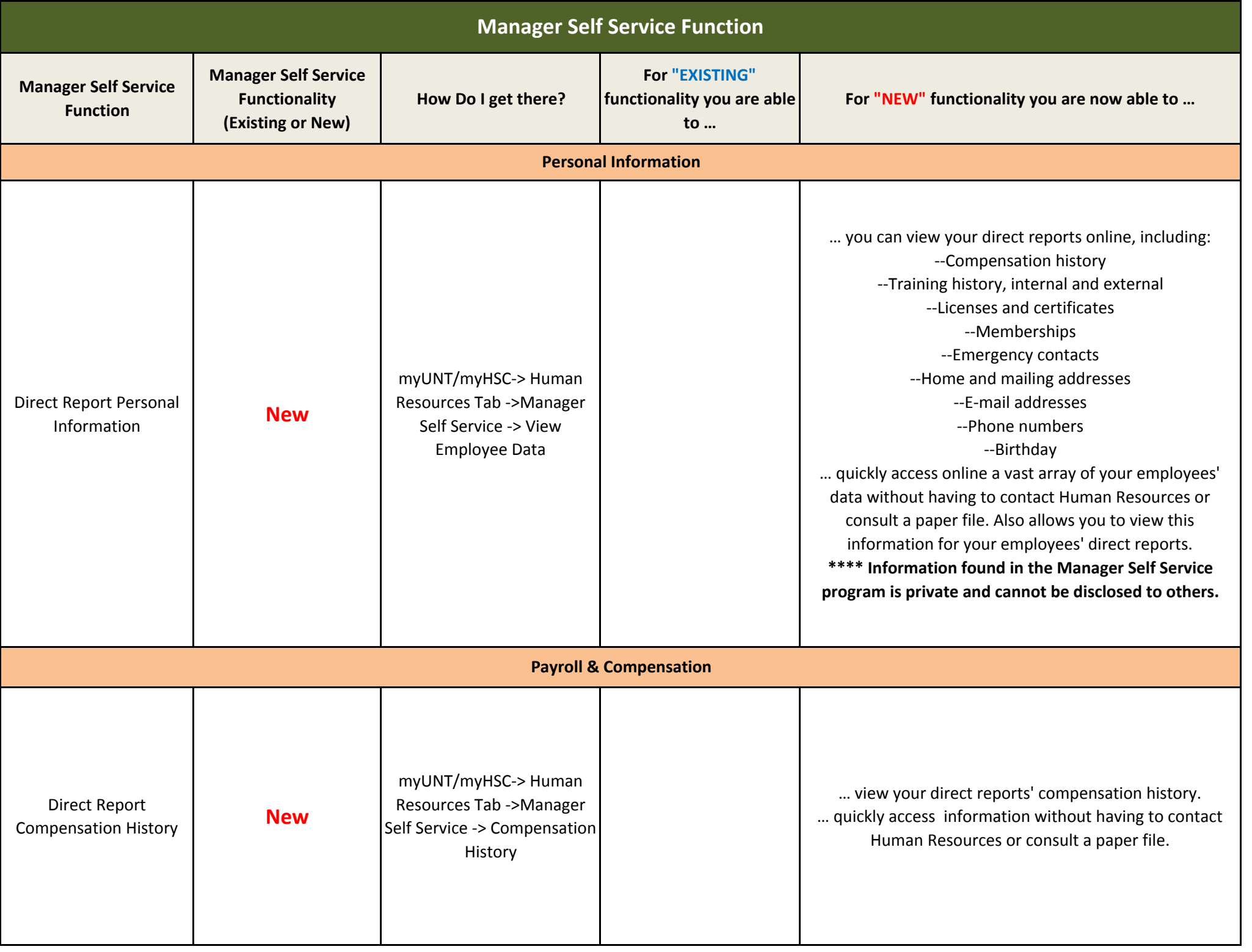

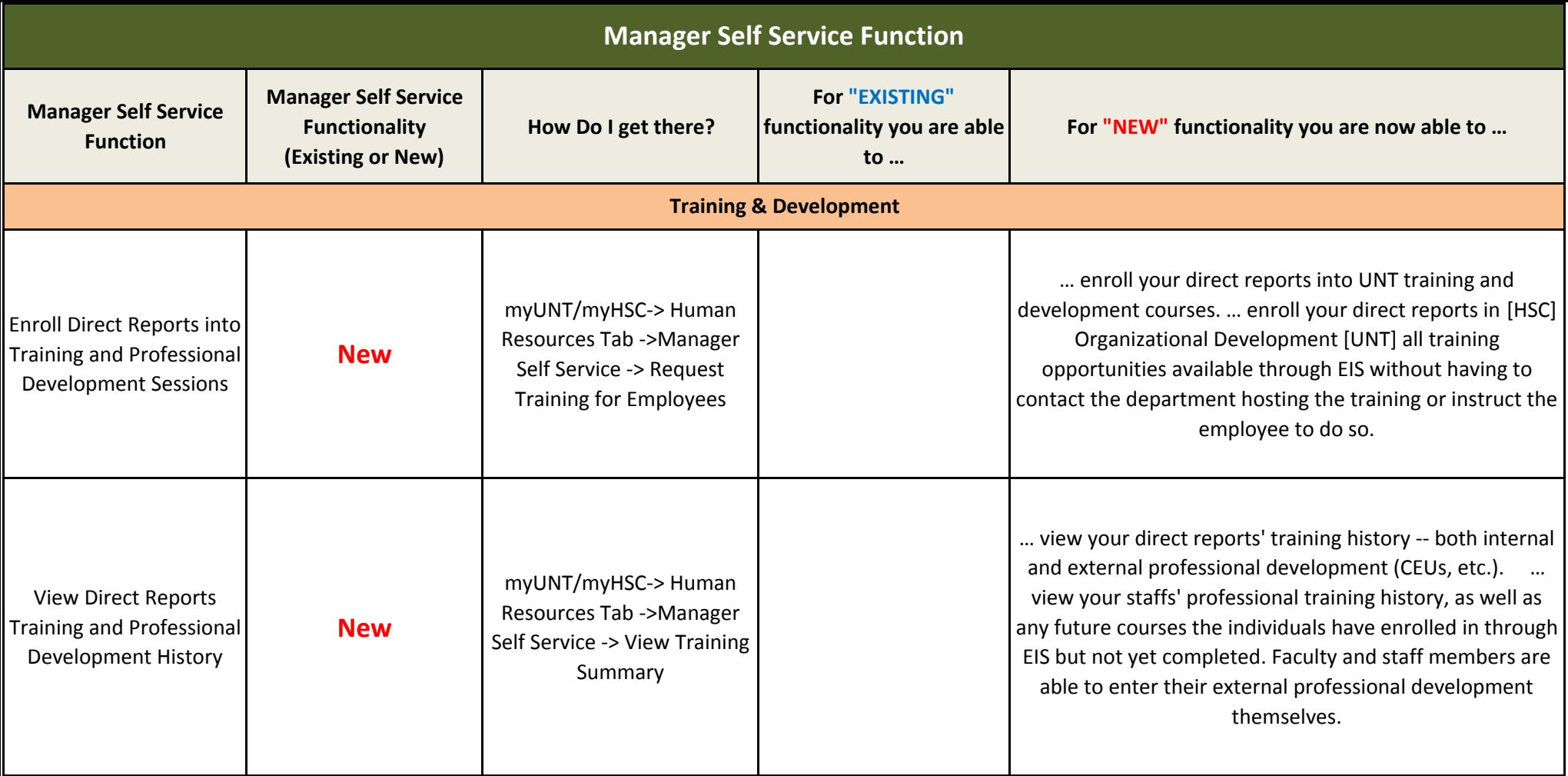